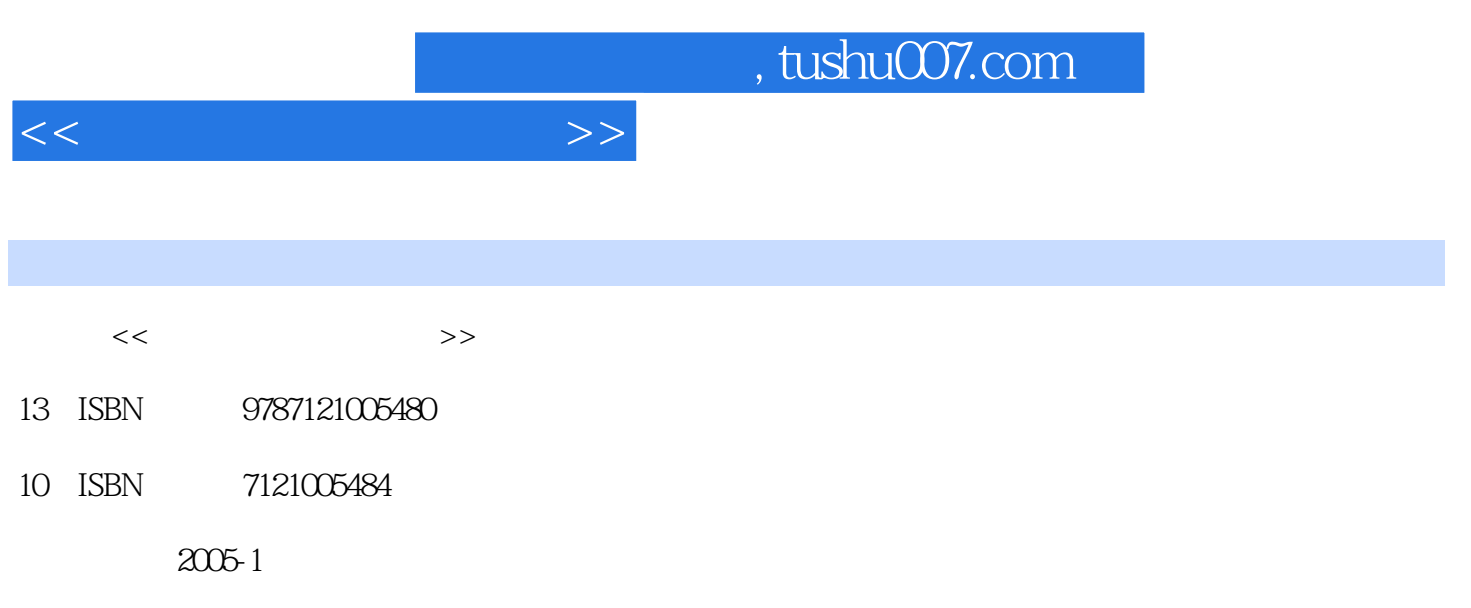

PDF

## 更多资源请访问:http://www.tushu007.com

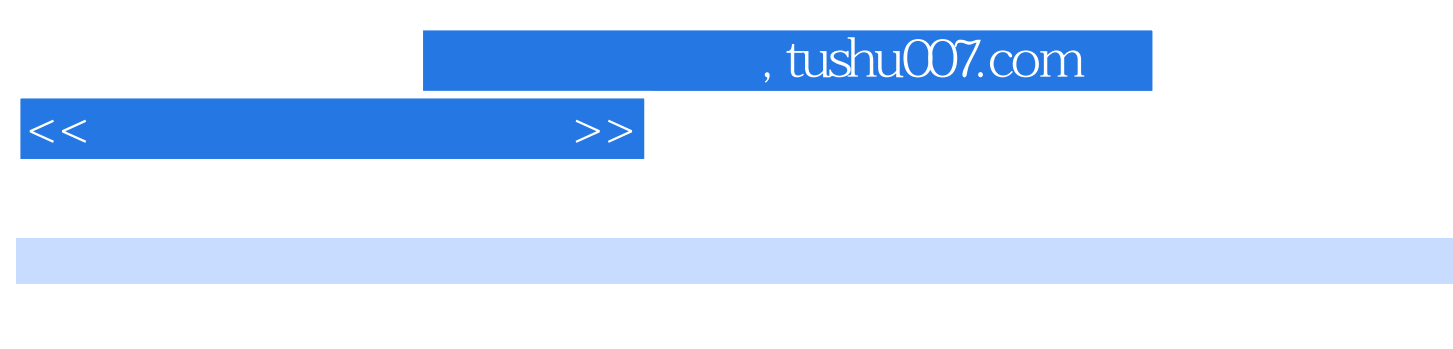

WinZip8.0 WinRAR extendion to the Second Second Second Second Second Second Second Second Second Second Second Second Second Second Second Second Second Second Second Second Second Second Second Second Second Second Second

本书系统讲述了电子商务应用中的各种实用技术,包括浏览器软件IE6.0、邮件收发软件Outlook Express Foxmail FrontPage 2002 FlashGet /

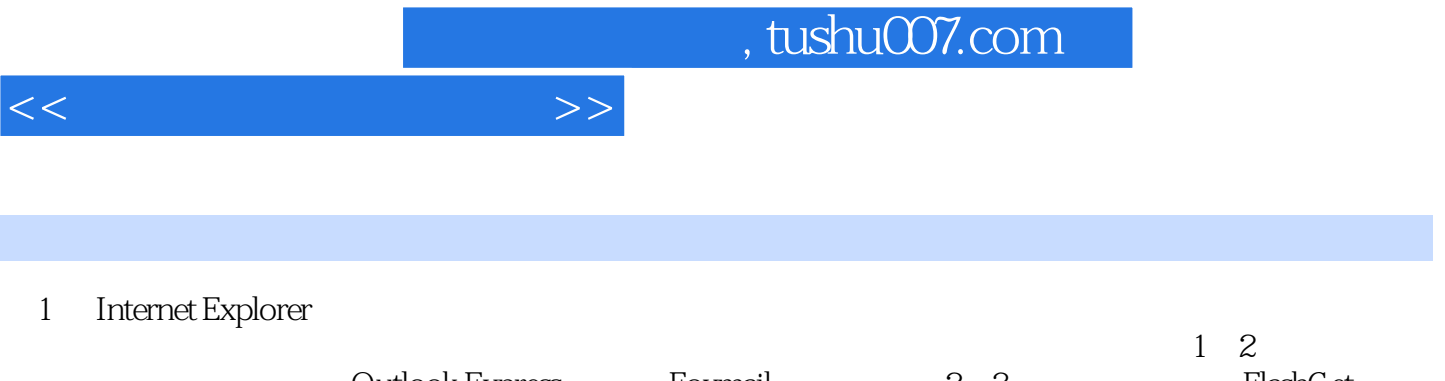

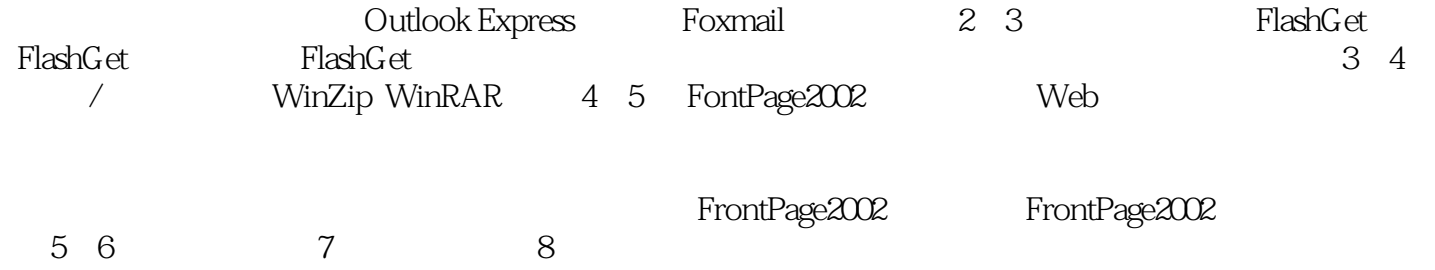

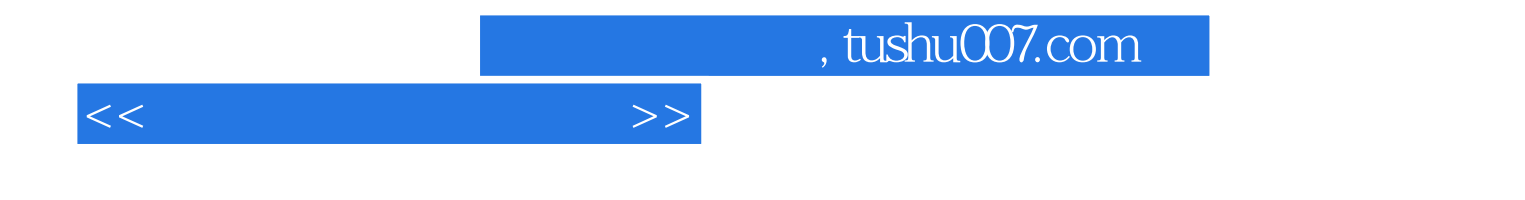

本站所提供下载的PDF图书仅提供预览和简介,请支持正版图书。

更多资源请访问:http://www.tushu007.com